# **A NE XO A**

# **Matemática de redes**

## **INTRODUCCIÓN**

La memoria del computador sólo reconoce datos representados en forma binaria. El sistema numérico binario representa los datos como una secuencias de ceros (0) y unos (1).Los unos y los ceros se usan para representar los dos estados posibles de un componente electrónico de un computador y se denominan dígitos binarios o bits.

Para representar un carácter normalmente se le asigna un código numérico de ocho (8) bits. Este código se conoce como ASCII (*American Standard CodeforInformationInterchange* o código estándar americano para el intercambio de la información).

En el código ASCII el caracter "A" tiene asociado el número 65 que se representa binariamente como 01000001.

Los computadores están diseñados para usar agrupaciones de ocho bits. Esta agrupación de ocho bits se denomina byte. El intervalo de valores de un byte es de 0 a 255.

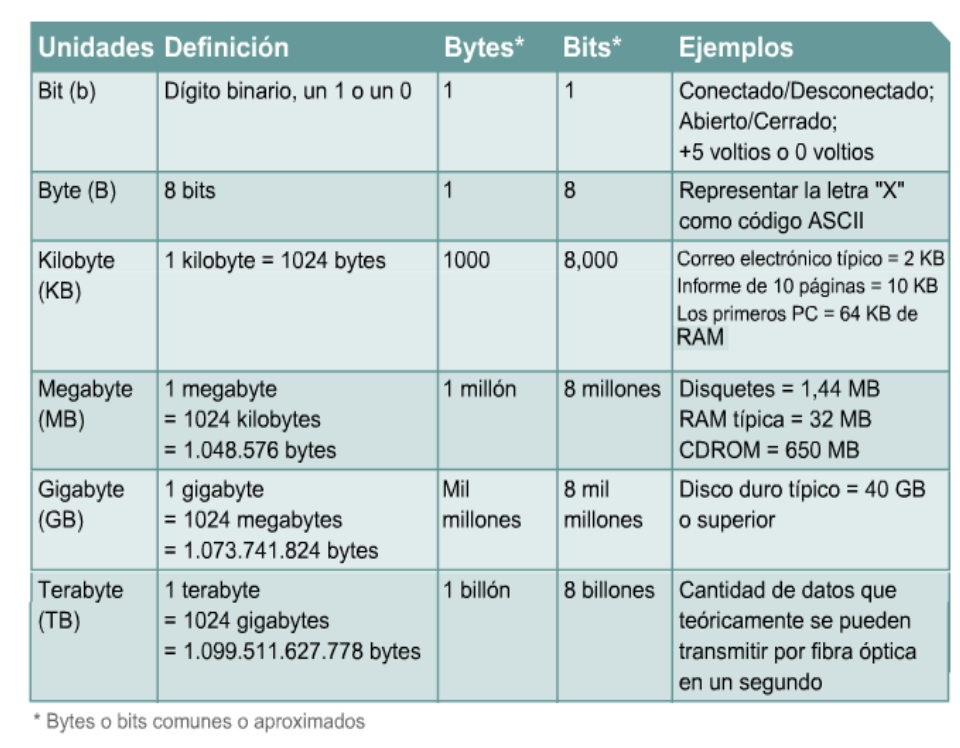

Los bytes a su vez se agrupan en kilobytes, megabytes, gigabytes y terabytes.

## **SISTEMA DECIMAL**

Los seres humanos escribimos los números usando el sistema numérico decimal.El sistema numérico decimal es un sistema que utiliza los dígitos del 0 al 9 y coloca estos dígitos en posiciones que representan potencias de 10.

Por ejemplo:

 $2134 = (2 \times 10^3) + (1 \times 10^2) + (3 \times 10^1) + (4 \times 10^0) = 2000 + 100 + 30 + 4$ 

La siguiente tabla muestra las características principales del sistema numérico decimal:

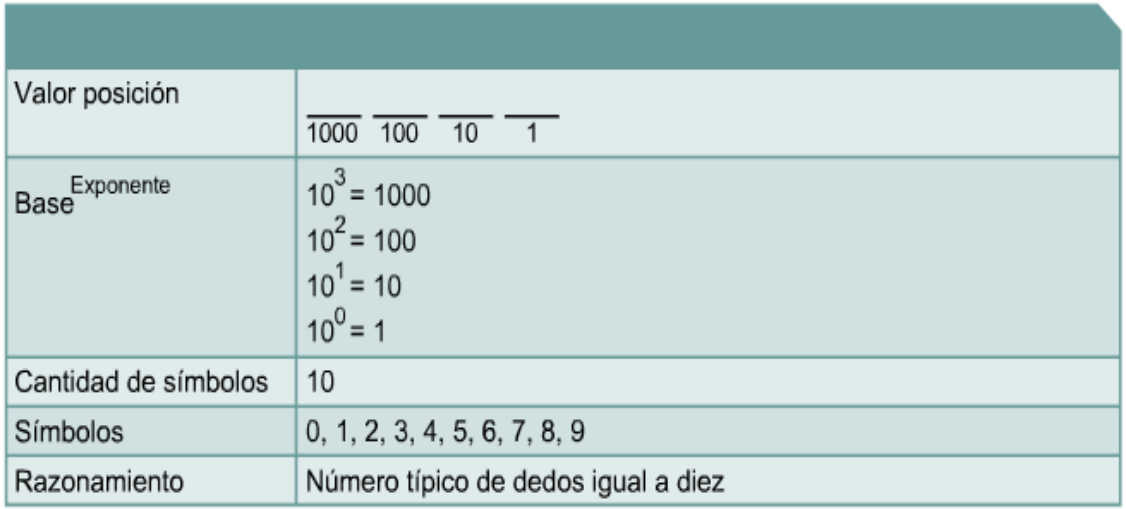

### **SISTEMA BINARIO**

El sistema numérico binario es un sistema que utiliza los dígitos 0 y 1, y coloca estos dígitos en posiciones que representan potencias de 2.

Por ejemplo:

 $0101_2 = (0 \times 2^3) + (1 \times 2^2) + (0 \times 2^1) + (1 \times 2^0) = 0 + 4 + 0 + 1 = 5$ 

Otro ejemplo:

 $10110_2 = (1 \times 2^4) + (0 \times 2^3) + (1 \times 2^2) + (1 \times 2^1) + (0 \times 2^0) = 16 + 0 + 4 + 2 + 0$ 

 $= 22$ 

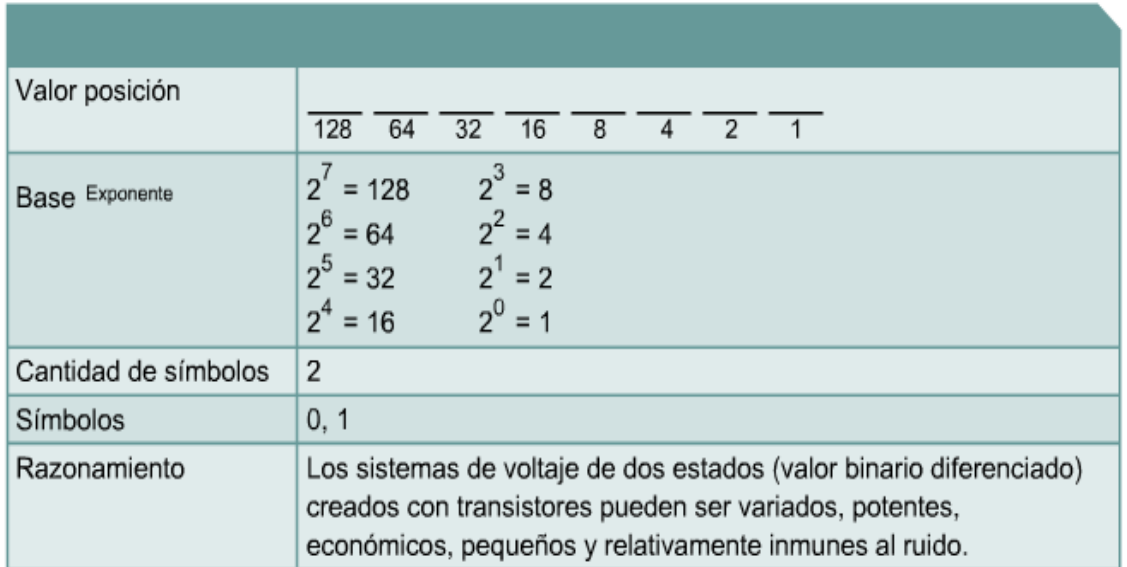

La siguiente tabla muestra las características principales del sistema numérico binario:

Conocer las potencias de 2 es también útil para poder convertir a binario números escritos usando el sistema decimal.

Por ejemplo, para convertir el número 67 a binario:

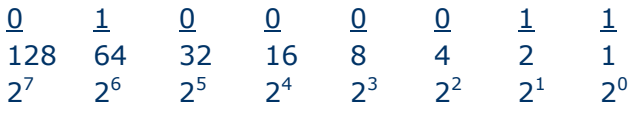

Fíjese que el 67 = 64 + 2 + 1 =  $(1 \times 2^6) + (1 \times 2^1) + (1 \times 2^0)$ 

Existen varios métodos para convertir números decimales en números binarios.

Un método consiste en determinar cuál es la suma de potencias de 2 que produce el número decimal. Las potencias usadas corresponden a los 1, las potencias no usadas corresponden a los 0.

Este fue el método que se usó en el ejemplo anterior.

Por ejemplo, para convertir el 146 a binario:

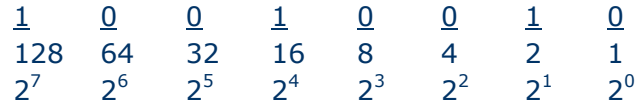

Fíjese que el 146 = 128 + 16 + 2 =  $(1 \times 2^7) + (1 \times 2^4) + (1 \times 2^1)$ 

Utilice el ejemplo siguiente para convertir el número decimal 168 en un número binario.

- a) 128 entra en 168. De modo que el bit que se ubica más a la izquierda del número binario es un 1.
- b) 168 128 es igual a 40.
- c) 64 no entra en 40. De modo que el segundo bit desde la izquierda es un 0.
- d) 32 entra en 40. De modo que el tercer bit desde la izquierda es un 1.
- e) 40 32 es igual a 8.
- f) 16 no entra en 8, de modo que el cuarto bit desde la izquierda es un 0.
- g) 8 entra en 8. De modo que el quinto bit desde la izquierda es un 1.
- h) 8 8 es igual a 0. De modo que, los bits restantes hacia la derecha son todos ceros.

Resultado: Decimal  $168 = 10101000$ 

### **SISTEMA HEXADECIMAL**

El sistema numérico hexadecimal (hex) se usa frecuentemente cuando se trabaja con computadores porque se puede emplear para representar números binarios de manera más legible.

El sistema hex utiliza los 16 dígitos (del 0 al 9 y de la A a la F) y coloca estos dígitos en posiciones que representan potencias de 16.

La conversión de binario a hexadecimal y viceversa no es tan complicada como podría parecer.Cada dígito hexadecimal corresponde a un único número binario de cuatro (4) bits.

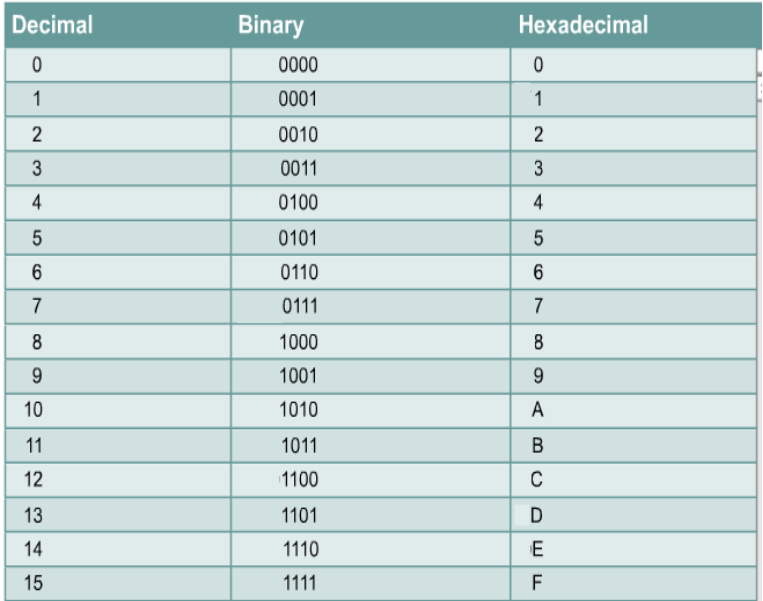

----------------

Para convertir un número binario a hexadecimal lo único que hay que hacer es dividir el número en grupos de 4 bits y escribir el dígito hexadecimal correspondiente a cada grupo.

Ejemplo: 0010 0001 0000 0010<sub>2</sub> = 2102<sub>16</sub>

Otro ejemplo: 1001 1011 0111 1111<sub>2</sub> = 9B7F<sub>16</sub>

Otra forma de escribir los hexadecimales es usando el prefijo "0x". Por ejemplo: 0x2102 y 0x9B7F.

Para realizar la conversión de números hexadecimales a binarios, simplemente se expande cada dígito hexadecimal a su equivalente binario de cuatro bits.

Ejemplo:  $9B7F_{16} = 1001 1011 0111 1111_2$